### **ЮЖНО-УРАЛЬСКИЙ ГОСУДАРСТВЕННЫЙ УНИВЕРСИТЕТ**

УТВЕРЖДАЮ: Директор института Политехнический институт

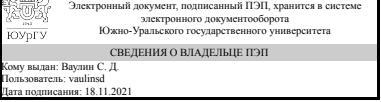

С. Д. Ваулин

### **РАБОЧАЯ ПРОГРАММА**

**дисциплины** 1.Ф.П1.04 Основы CAM-, CAE-, CAPP- систем **для направления** 15.03.05 Конструкторско-технологическое обеспечение машиностроительных производств **уровень** Бакалавриат **профиль подготовки** Киберфизические системы и технологии в машиностроении **форма обучения** заочная **кафедра-разработчик** Технологии автоматизированного машиностроения

Рабочая программа составлена в соответствии с ФГОС ВО по направлению подготовки 15.03.05 Конструкторско-технологическое обеспечение машиностроительных производств, утверждённым приказом Минобрнауки от 17.08.2020 № 1044

Зав.кафедрой разработчика, д.техн.н., проф.

Разработчик программы, д.техн.н., проф., профессор

СОГЛАСОВАНО

Руководитель образовательной программы к.техн.н., доц.

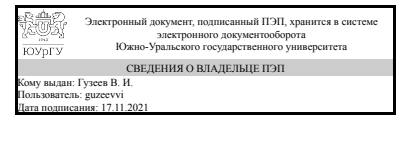

Электронный документ, подписанный ПЭП, хранится в системе электронного документооборота Южно-Уральского государственного университета СВЕДЕНИЯ О ВЛАДЕЛЬЦЕ ПЭП Кому выдан: Щуров И. А. Пользователь: shchurovia Дата подписания: 16.11.2021

В. И. Гузеев

И. А. Щуров

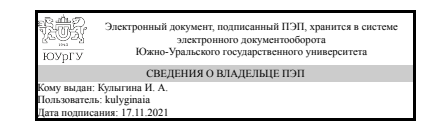

И. А. Кулыгина

# **1. Цели и задачи дисциплины**

Цель: Овладение будущими инженерами методиками проектирования технологических процессов изготовления машиностроительных изделий с применением CAM/CAE/CAPP систем и обеспечения качества машиностроительных изделий. Задачи: 1. Освоение методик разработки в CAM системах управляющих программ для станков с ЧПУ для производства деталей на основе их CAD (3D) моделей. 2. Освоение методик разработки в CAPP системах карт технологических процессов для изготовления деталей на основе их CAD (2D) моделей. 3) Расчет в CAE системах прочности и жесткости деталей на основе их CAD (3D) моделей.

### **Краткое содержание дисциплины**

Дисциплина включает в себя применение технологий сквозного автоматизированного проектирования на предприятиях в соответствии с концепцией поддержки жизненного цикла изделий (PLM), а именно применение следующих инженерных технологий: разработки деталей и изделий в CAD системах; связанных с ними в единой информационной среде CAM системах генерирования управляющих программ для станов с ЧПУ; разработки технологических процессов в CAPP системах и оценки работоспособности деталей и изделий в CAE системах.

#### Планируемые результаты освоения ОП ВО (компетенции) Планируемые результаты обучения по дисциплине ПК-8 Способен участвовать в проектировании технологических процессов изготовления машиностроительных изделий с применением систем автоматизированного проектирования, а также принимать участие в обеспечении качества оформления технологической документации на и производительности изготовления машиностроительных изделий при помощи систем автоматизированного проектирования Знает: - Основные принципы работы в CAMсистемах; - Современные CAM -системы, их функциональные возможности; - Основные принципы работы в современных САЕ-системах; - Современные САЕ-системы, их функциональные возможности; - Основные принципы работы в современных САРРсистемах; - Современные САРР-системы, их функциональные возможности; ; Умеет: - Использовать САРР-системы для технологические процессы изготовления машиностроительных изделий; Имеет практический опыт: - Использования CAM-систем в технологической подготовке производства; - Использования САЕ–систем в конструкторско-технологических расчетах; - Оформления с применением САРР-систем технологической документации на технологические процессы изготовления машиностроительных изделий;

# **2. Компетенции обучающегося, формируемые в результате освоения дисциплины**

# **3. Место дисциплины в структуре ОП ВО**

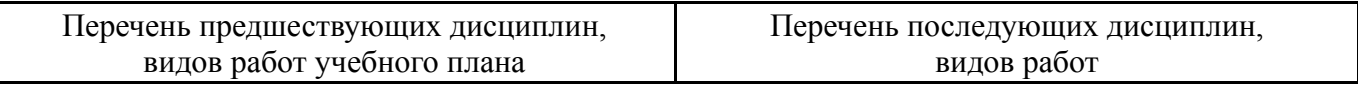

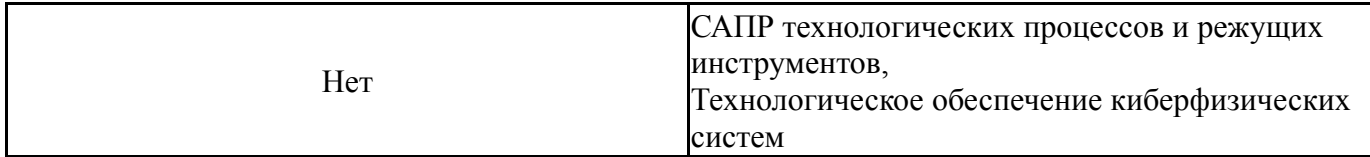

Требования к «входным» знаниям, умениям, навыкам студента, необходимым при освоении данной дисциплины и приобретенным в результате освоения предшествующих дисциплин:

Нет

# **4. Объём и виды учебной работы**

Общая трудоемкость дисциплины составляет 3 з.е., 108 ч., 18,25 ч. контактной работы

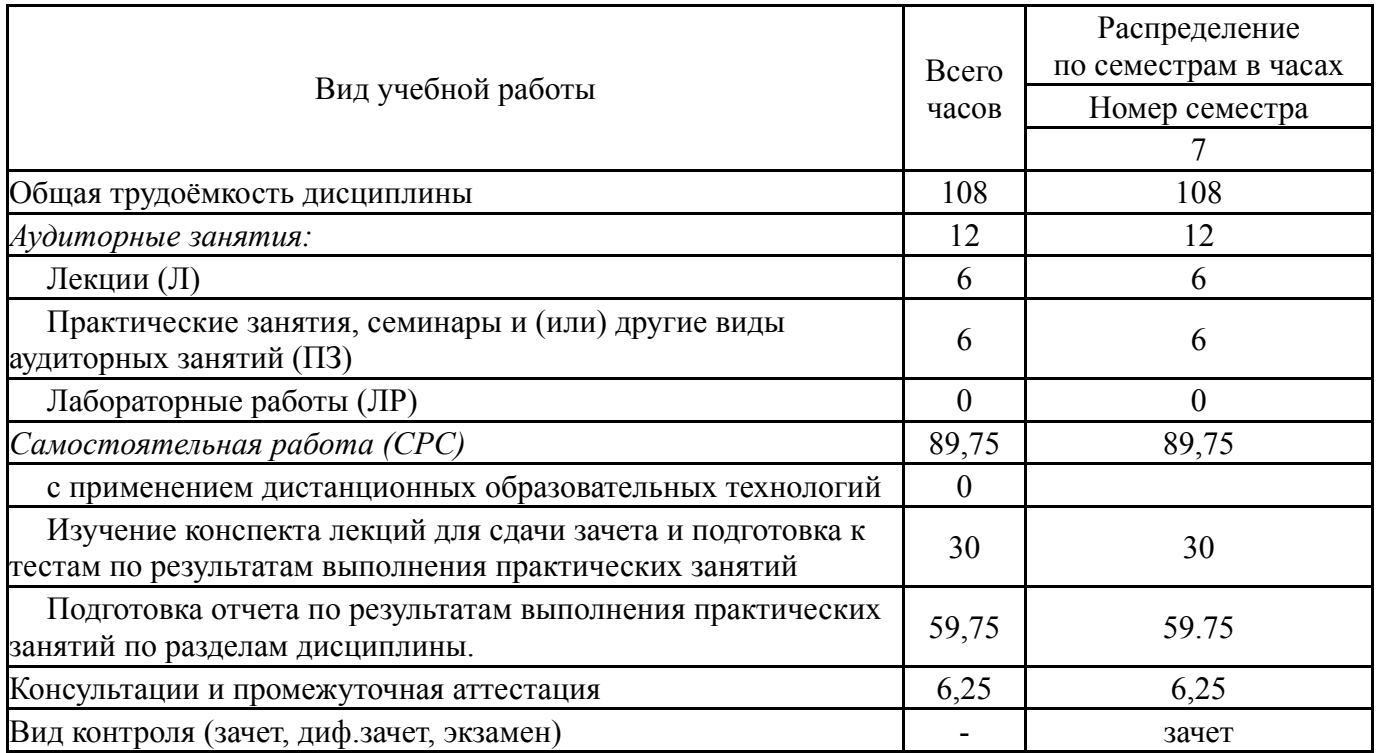

### **5. Содержание дисциплины**

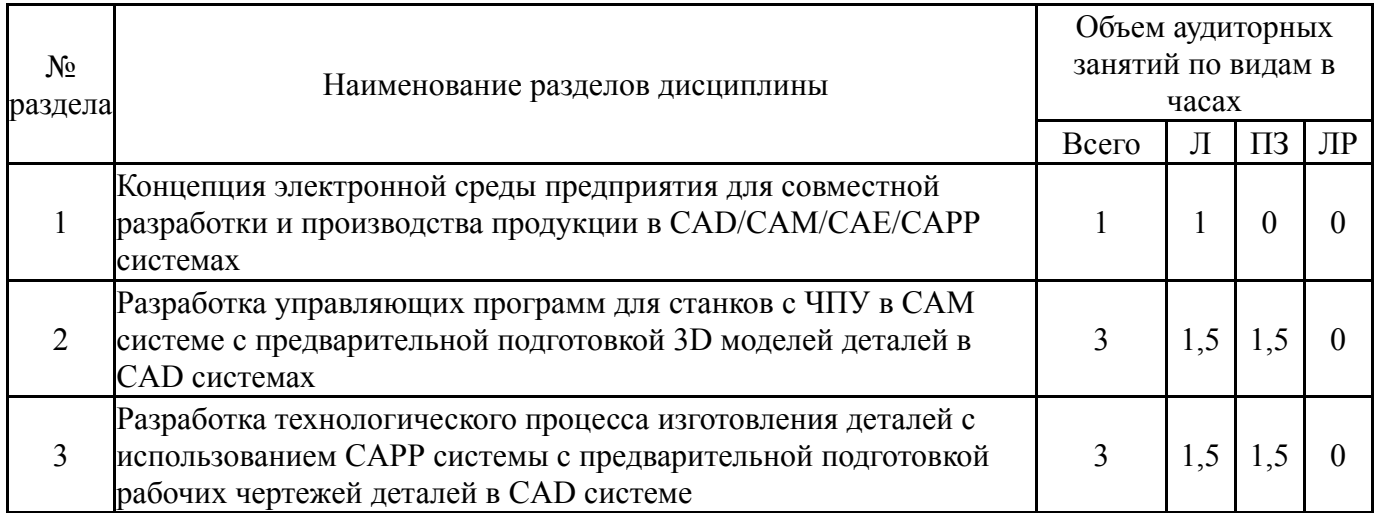

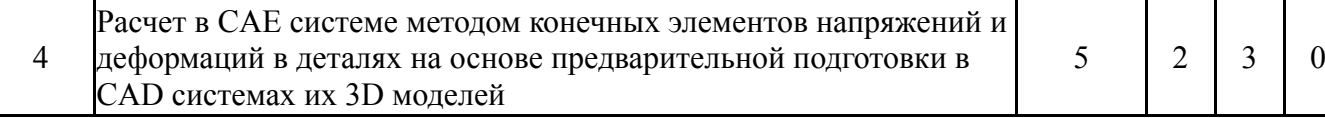

# **5.1. Лекции**

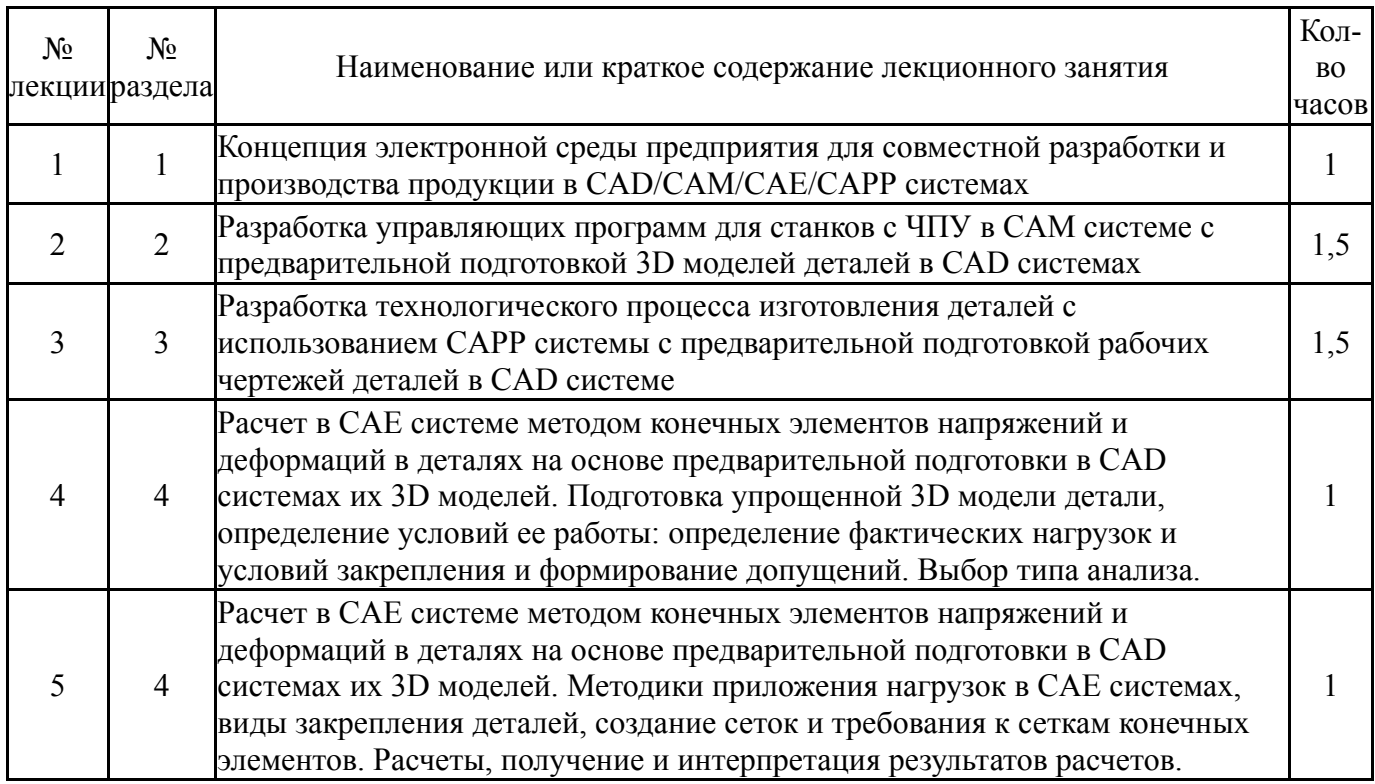

# **5.2. Практические занятия, семинары**

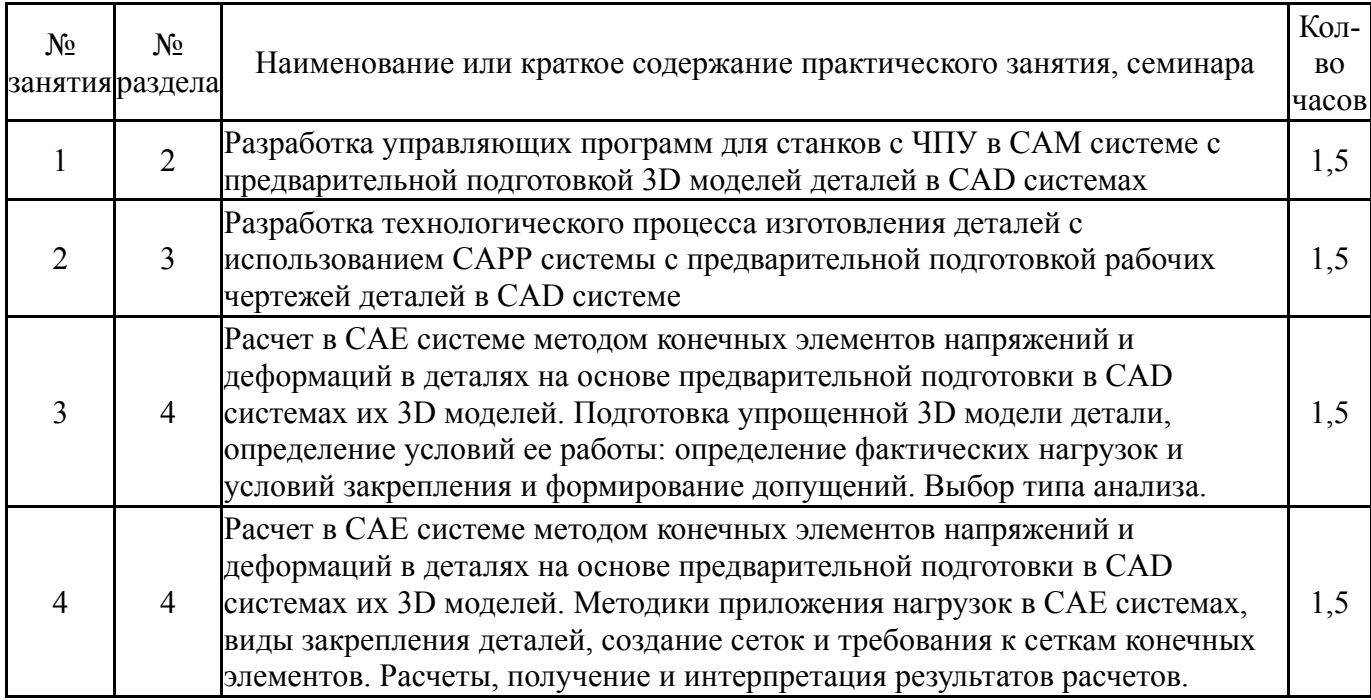

# **5.3. Лабораторные работы**

Не предусмотрены

# **5.4. Самостоятельная работа студента**

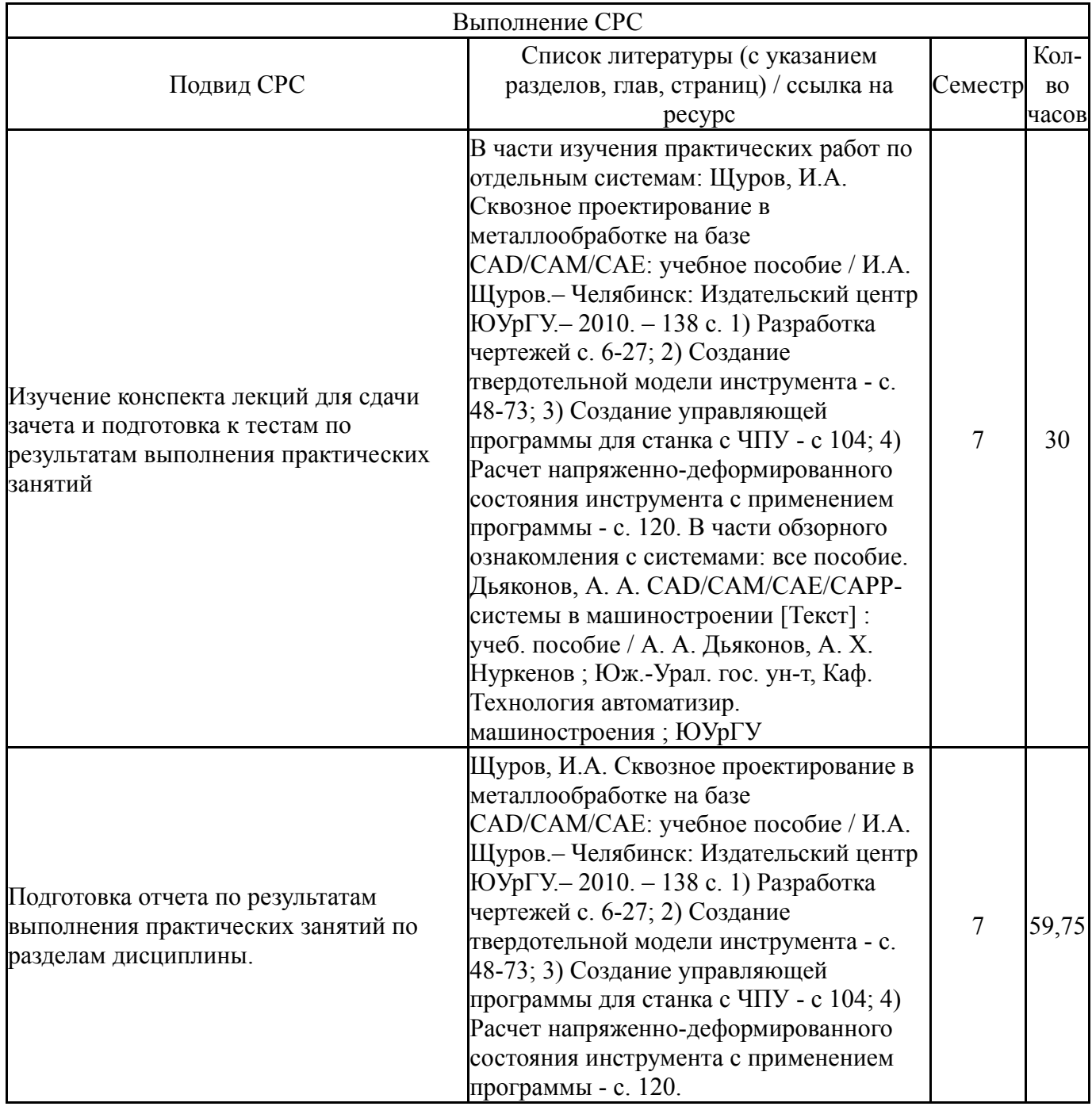

# **6. Текущий контроль успеваемости, промежуточная аттестация**

Контроль качества освоения образовательной программы осуществляется в соответствии с Положением о балльно-рейтинговой системе оценивания результатов учебной деятельности обучающихся.

### **6.1. Контрольные мероприятия (КМ)**

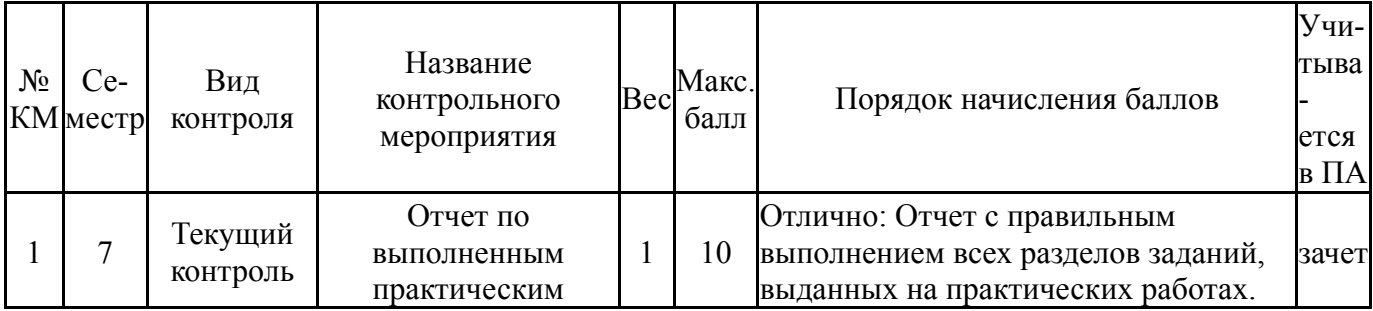

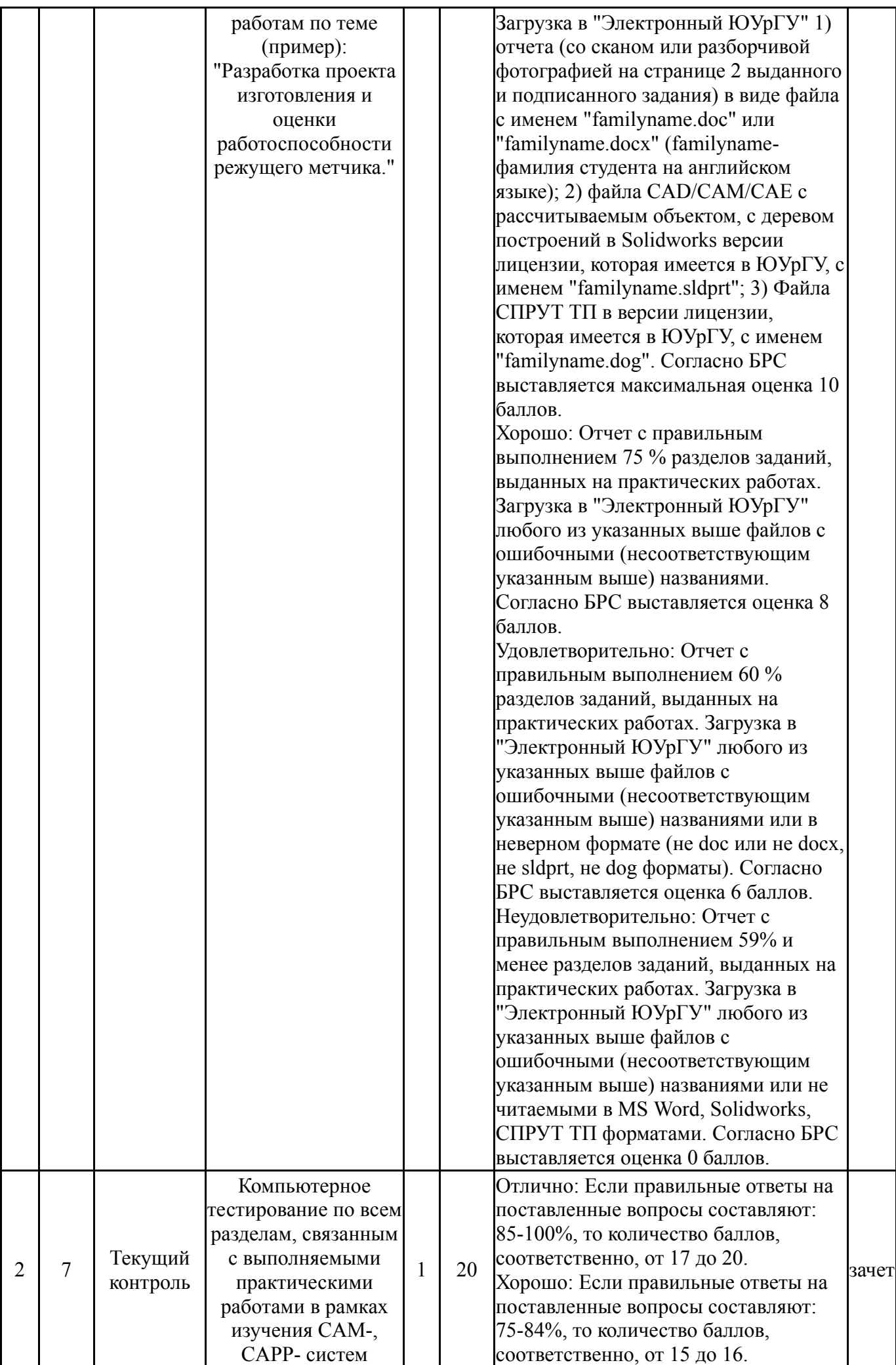

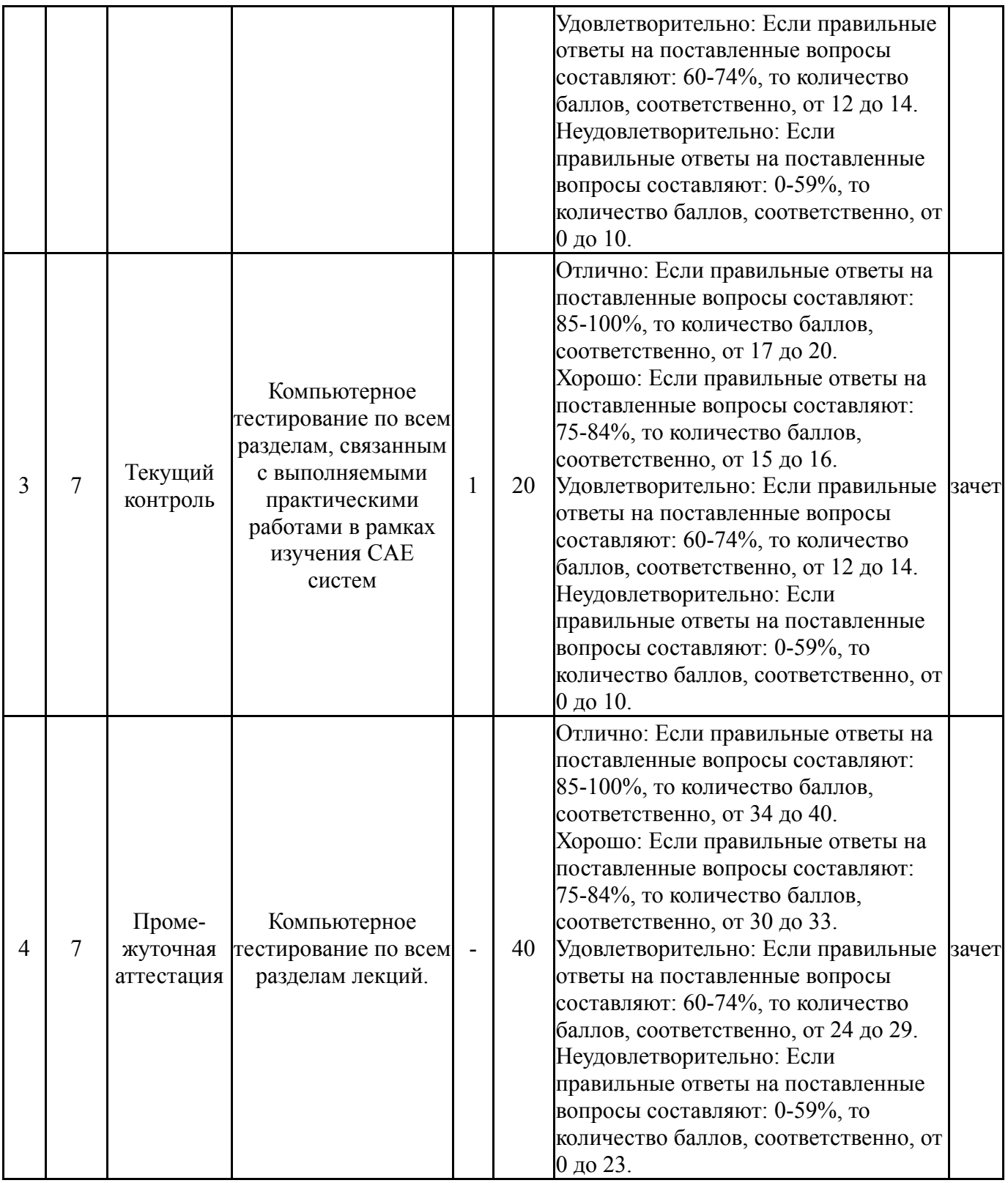

# **6.2. Процедура проведения, критерии оценивания**

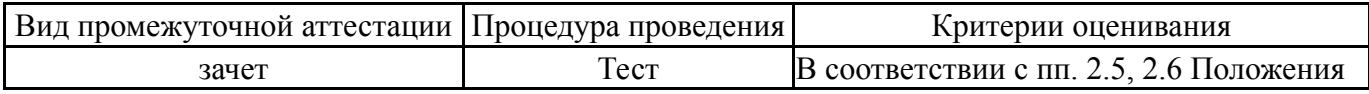

# **6.3. Оценочные материалы**

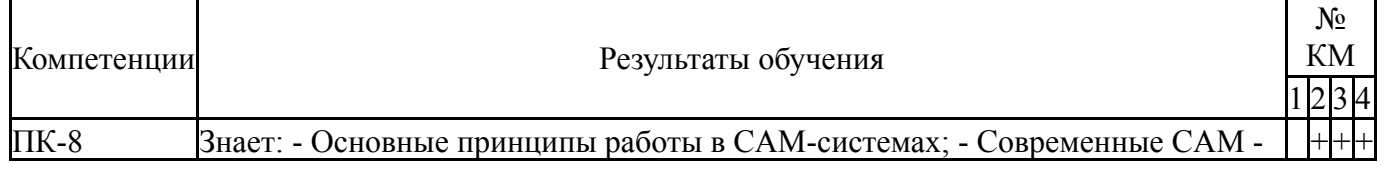

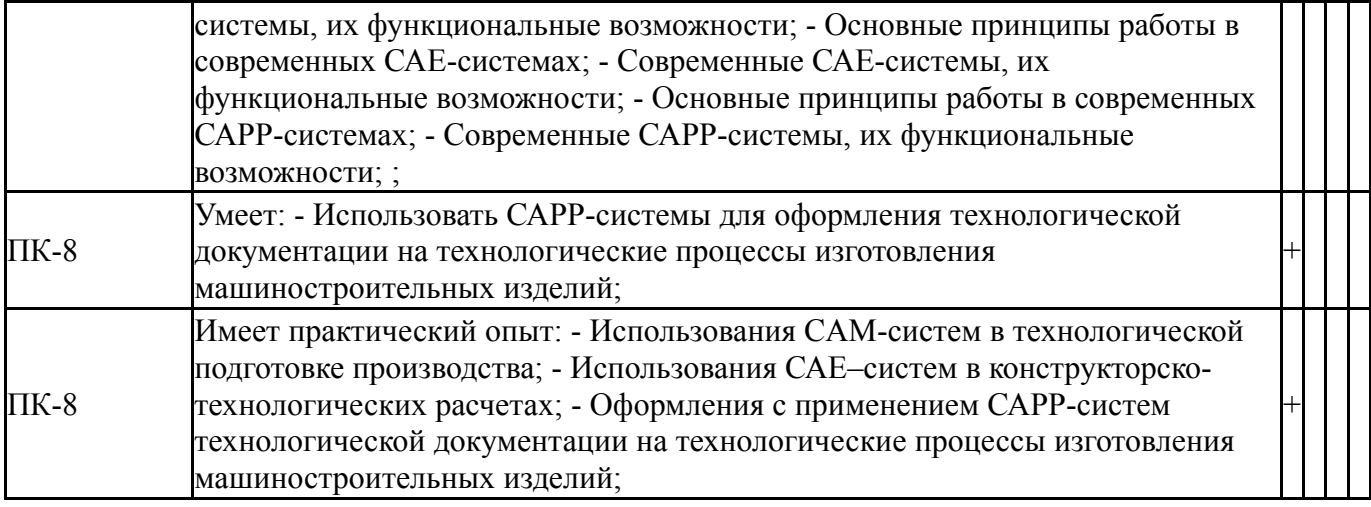

Фонды оценочных средств по каждому контрольному мероприятию находятся в приложениях.

### **7. Учебно-методическое и информационное обеспечение дисциплины**

### **Печатная учебно-методическая документация**

*а) основная литература:*

Не предусмотрена

*б) дополнительная литература:*

1. Мазеин, П. Г. Сквозное автоматизированное проектирование в CAD/CAM системах [Текст] учеб. пособие П. Г. Мазеин, А. В. Шаламов ; Юж.-Урал. гос. ун-т, Каф. Оборудование и инструмент компьютеризир. пр-ва ; ЮУрГУ. - Челябинск: Издательство ЮУрГУ, 2002. - 78, [1] с. ил. электрон. версия

*в) отечественные и зарубежные журналы по дисциплине, имеющиеся в библиотеке:*

1. СТИН науч.-техн. журн. ТОО "СТИН" журнал. - М., 1935-

2. Южно-Уральский государственный университет (ЮУрГУ) Челябинск Вестник Южно-Уральского государственного университета Юж.- Урал. гос. ун-т; ЮУрГУ журнал. - Челябинск: Издательство ЮУрГУ, 2001-

*г) методические указания для студентов по освоению дисциплины:*

1. Щуров И.А. Твердотельное моделирование с использованием программы Solidworks Текст учеб. пособие И. А. Щуров ; Юж.-Урал. гос. ун-т, Каф. Станки и инструмент ; ЮУрГУ

*из них: учебно-методическое обеспечение самостоятельной работы студента:*

1. Щуров И.А. Твердотельное моделирование с использованием программы Solidworks Текст учеб. пособие И. А. Щуров ; Юж.-Урал. гос. ун-т, Каф. Станки и инструмент ; ЮУрГУ

#### **Электронная учебно-методическая документация**

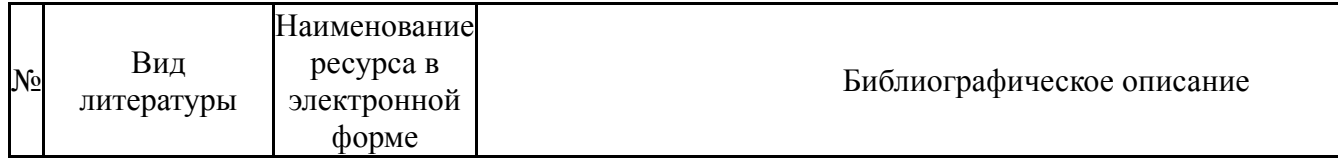

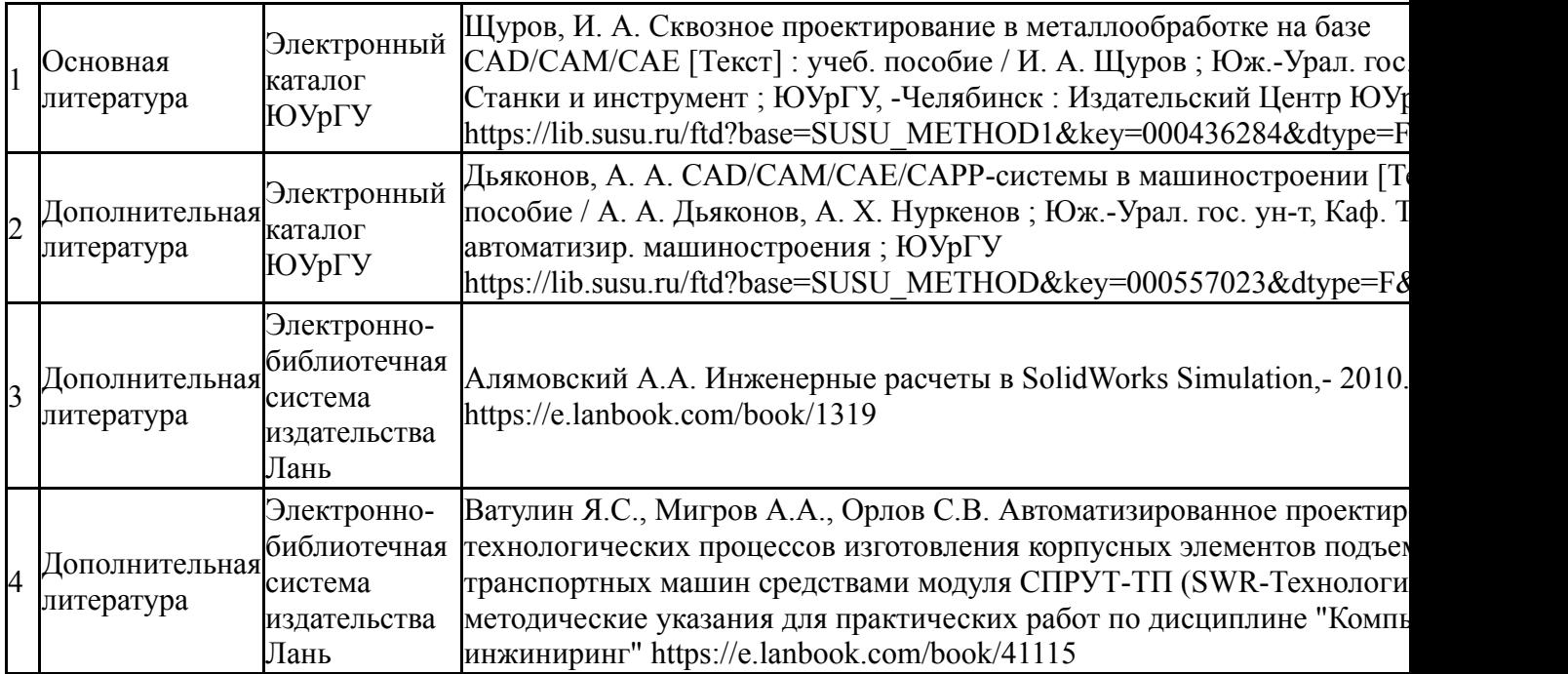

Перечень используемого программного обеспечения:

- 1. Dassault Systèmes-SolidWorks Education Edition 500 CAMPUS(бессрочно)
- 2. СПРУТ-Технология-СПРУТ-технология (SprutCAD, СПРУТ-ТП, SprutCAM, NСTuner, СПРУТ-ОКП)(бессрочно)
- 3. ASCON-Компас 3D(бессрочно)

Перечень используемых профессиональных баз данных и информационных справочных систем:

Нет

### **8. Материально-техническое обеспечение дисциплины**

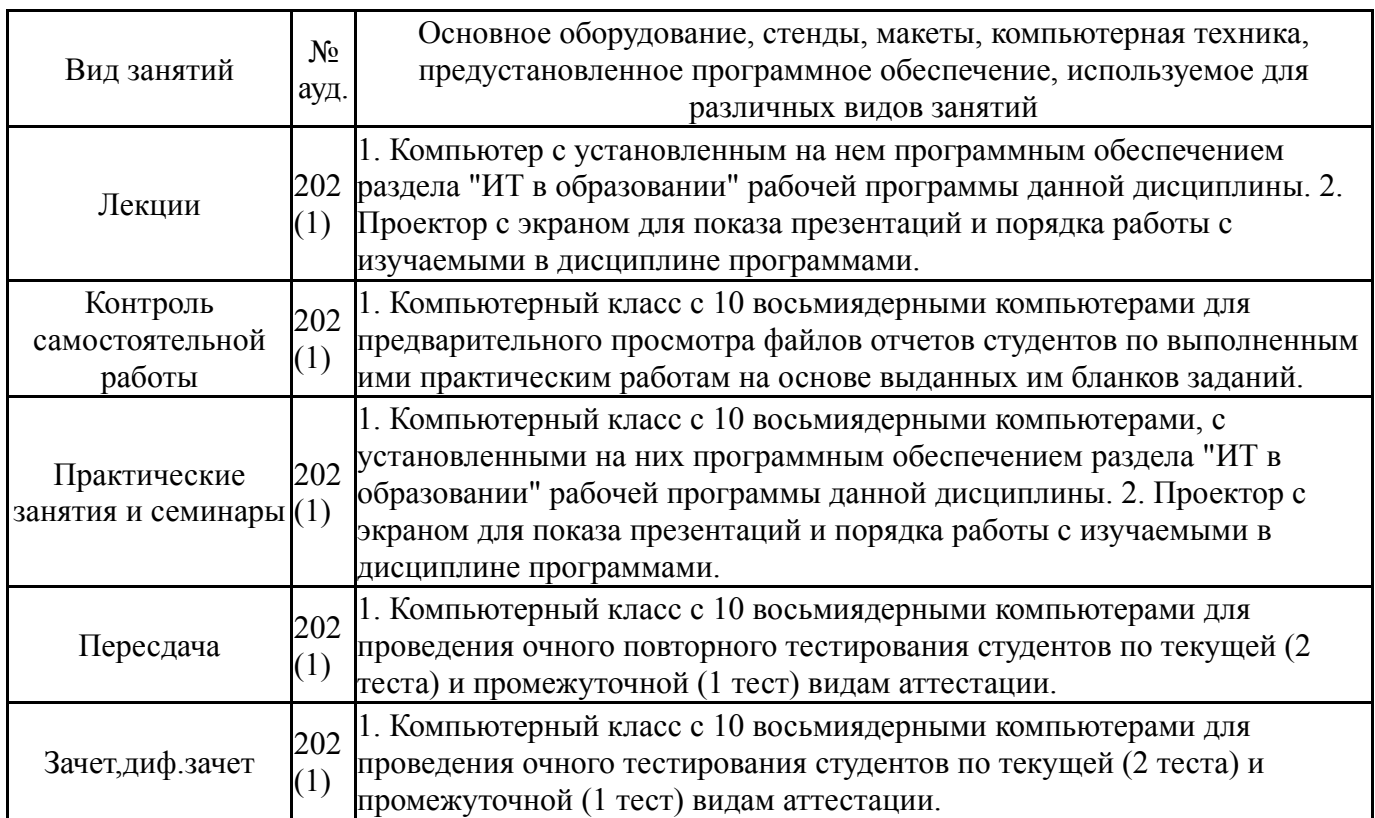